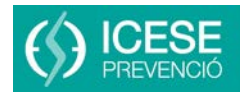

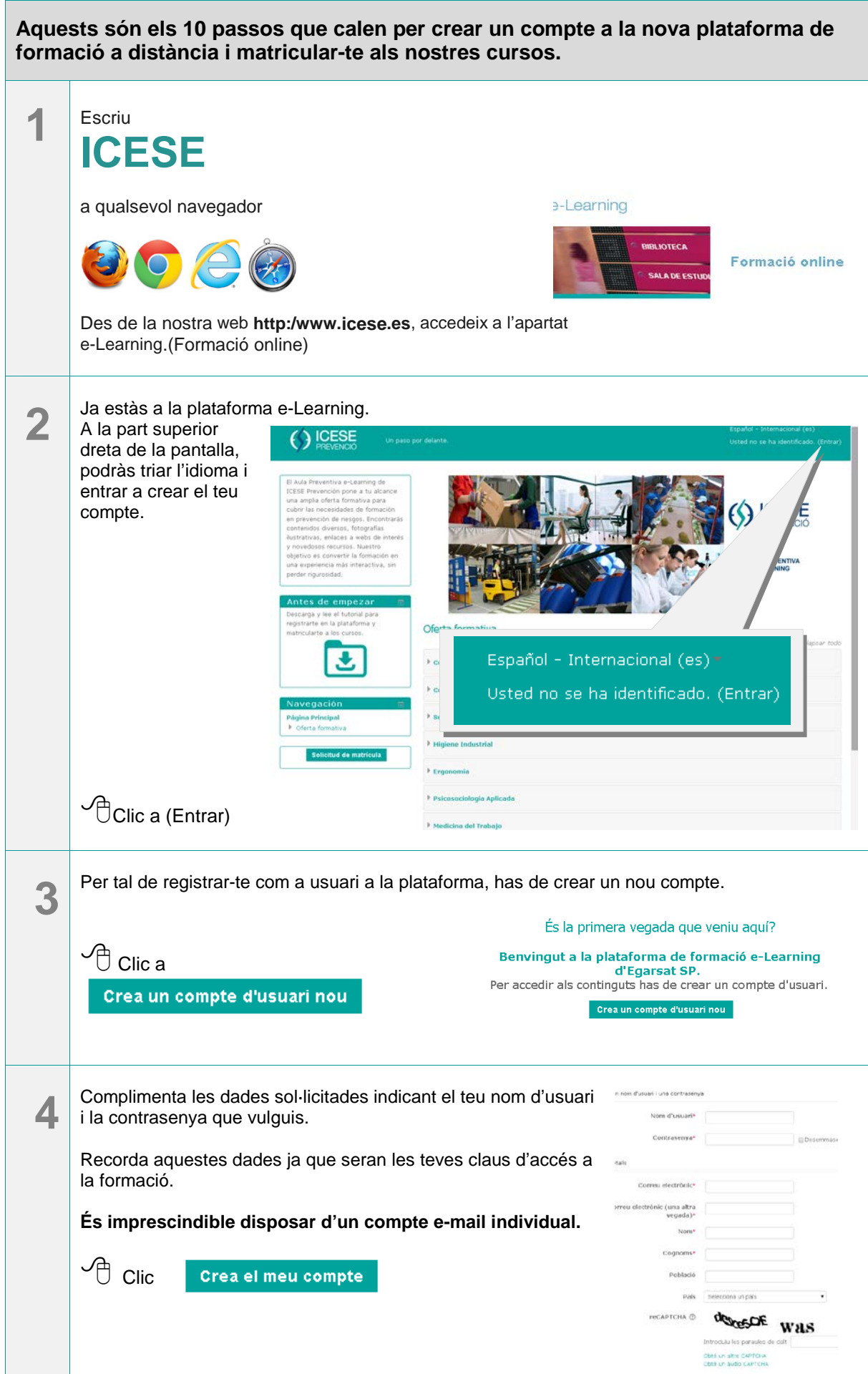

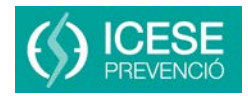

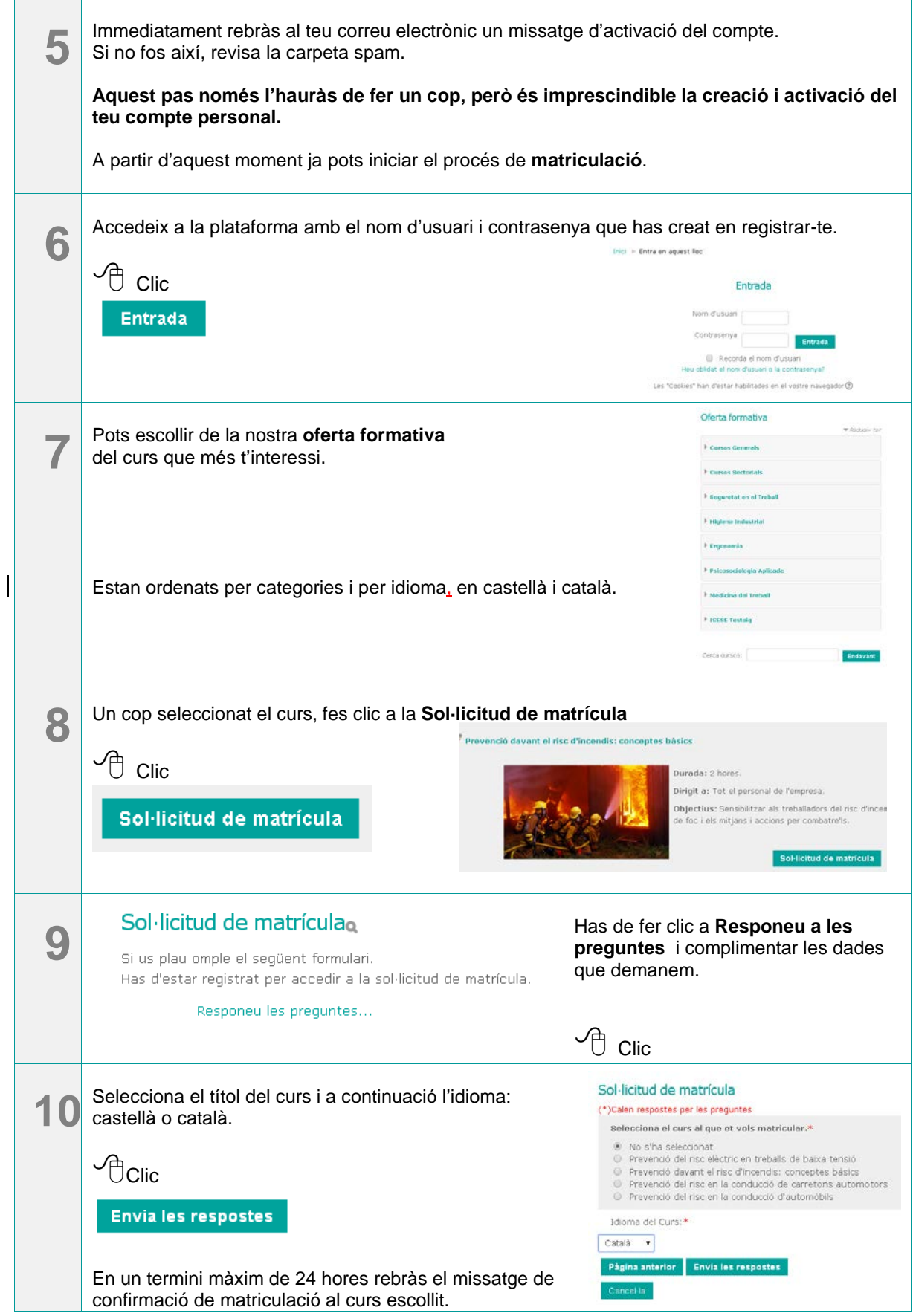

## **Si tens qualsevol dubte pots contactar amb:**

Sandra García formacion@egarsatsp.es